## **Vigilanza sui dispositivi medici. Rapporto di incidente da parte di operatori sanitari al Ministero della Salute**

**(art. 9 D.Lgs. n. 46 del 1997; art. 11, D.Lgs. n. 507 del 1992; art.11, D.Lgs. n.332 del 2000)**

https://www.salute.gov.it/DispoVigilancePortaleRapportoOperatoreWeb/

Per compilare il rapporto dati sull'incidente che si intende comunicare, sono previsti 4 passi :

- 1. compilazione dei dati relativi al luogo dove si è verificato l'episodio
- 2. compilazione dei dati relativi al dispositivo medico
- 3. compilazione dei dati relativi all'evento
- 4. compilazione dei dati relativi al compilatore

Si può passare da un passo all'altro utilizzando i bottoni "Avanti" e "Indietro" a fondo pagina ed è sempre messo in evidenza il passo in cui ci si trova.

Al termine dei 4 passi, sarà possibile scaricare sul proprio PC il file contenente il modulo compilato.

1. Luogo Episodio 2. Dispositivo 3. Evento 4. Compilatore

**1. Compilazione dei dati realtivi al luogo dove si è verificato l'episodio.**

Posizionandosi con il mouse sull'immagine è possibile visualizzare una breve descrizione del campo.

**Informazione:** I campi seguiti da asterisco sono obbligatori.

**Informazione:** Per la ricerca nel campo **1.3** si consiglia l'utente di inserire il termine che più caratterizza la struttura e di non usare termini troppo generici, come ad esempio *Azienda Ospedaliera*. In alternativa si può utilizzare il codice ministeriale della struttura. Le strutture visualizzate sono le prime 20 del risultato della ricerca, qualora la struttura cercata non dovesse comparire fra le prime 20 proposte si consiglia di utilizzare criteri di ricerca meno generici.

**Informazione:** Almeno uno tra i campi **1.5**, **1.6** o **1.7** deve essere valorizzato.

**Informazione:** I campi bordati di nero sono in sola lettura.

**1.1\*** Rapporto interno n.

**1.2** Rapporto relativo a Incidente

## **Luogo dove si è verificato l'episodio**

**1.3\*** Denominazione o codice della struttura di ricovero e cura. Per le strutture territoriali e di riabilitazione, indicare invece la ASL territorialmente competente

**1.4** Denominazione della struttura territoriale o della unità operativa della struttura di ricovero

**1.5** Telefono

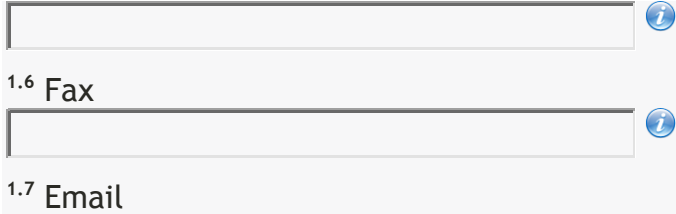

**1.8\*** Data dell'episodio Ħ

**1.9\*** Azienda Sanitaria competente per territorio

**Dati dell'operatore sanitario che ha rilevato l'episodio**

 $\bigodot$ 

**1.10\*** Nome

**1.11\*** Cognome

**1.12\*** Qualifica

**Dati del responsabile della vigilanza**

**1.13\*** Nome

**1.14\*** Cognome